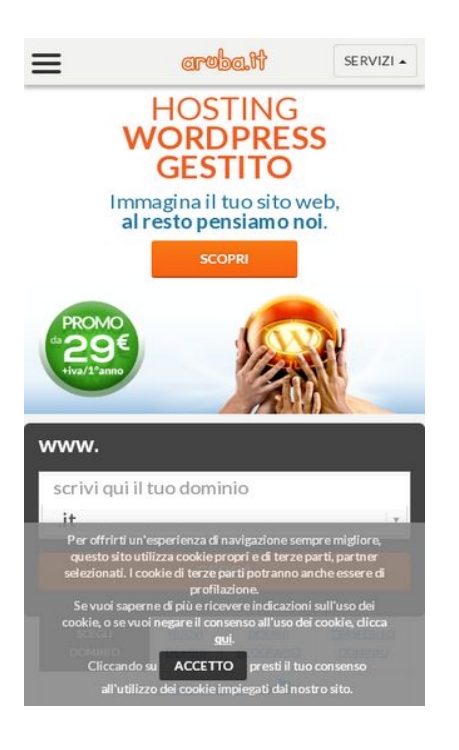

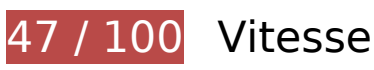

 **À corriger :** 

## **Éviter les redirections sur la page de destination**

Votre page contient 3 redirections. Ces dernières augmentent les délais de chargement des pages.

[Évitez les redirections sur la page de destination](https://sitedesk.net/redirect.php?url=https%3A%2F%2Fdevelopers.google.com%2Fspeed%2Fdocs%2Finsights%2FAvoidRedirects) pour la chaîne d'URL suivante.

- http://aruba.it/
- http://www.aruba.it/
- http://www.aruba.it/home.aspx
- https://www.aruba.it/home.aspx

#### **Éliminer les codes JavaScript et CSS qui bloquent l'affichage du contenu au-dessus de la ligne de flottaison**

Votre page contient 11 ressources de script et 7 ressources CSS qui bloquent l'affichage de votre page, et donc le retardent.

Aucune partie du contenu situé au-dessus de la ligne de flottaison sur votre page n'a pu être affichée avant que le chargement des ressources suivantes n'ait été terminé. Essayez de différer le chargement des ressources qui bloquent votre page, de les charger de manière asynchrone, ou d'intégrer les parties essentielles de ces ressources directement dans le code HTML.

[Supprimez les ressources JavaScript qui bloquent l'affichage](https://sitedesk.net/redirect.php?url=https%3A%2F%2Fdevelopers.google.com%2Fspeed%2Fdocs%2Finsights%2FBlockingJS) :

- https://mediacdn.aruba.it/MediaCDNRepository/files/51/51233458-3474-4cd1-9a14-98ea462 5900f.js
- https://mediacdn.aruba.it/MediaCDNRepository/files/1a/1acdceb7-8dab-4494-aba5-85e359c de5f1.js
- https://mediacdn.aruba.it/MediaCDNRepository/files/12/12d652e9-437a-47b8-bf6eefe01db964a2.js
- https://mediacdn.aruba.it/MediaCDNRepository/files/07/07f7afcb-88da-47e8-a61f-2ffab5d1fe 47.js
- https://www.aruba.it/CMSPages/GetResource.ashx?scriptfile=%2fCMSScripts%2fCustom%2fa ruba.js
- https://www.aruba.it/WebResource.axd?d=pniv4-GngvSpESXn-wCxmE1szp9vO8Dx1WePc3b bIQ3DRMrm4rAOpHdaVG3btNv2Xxjla6-XyMS4VJQeeavrtBih6401&t=637100898046795651
- https://www.aruba.it/ScriptResource.axd?d=k3QizRT1ae25gQpcO-\_n9uMqaMUNHNve9xv8NE HiOsi6krQ1cmeTmlJ50h3vbQCp2dsRvOOwj3gHEKrfnlX3rAcFu0mrvDqwIdNyvl7MA71wPzikSD uFkgOXaJufU4uHv-mRHw2&t=7c776dc1
- https://www.aruba.it/ScriptResource.axd?d=QJaxmVxYtW7qf1rkkhkOiSh3jtfPnMdMJvX9yId8yf Cp90ji09s6d\_FnD6txpO9vdRJwplXvRdnD4Xhj9o7k7zH3Bu0aFNvI081NqR9XxmUBjXXbeU05nMFid9JNbQQXSBqog2&t=7c776dc1
- https://mediacdn.aruba.it/MediaCDNRepository/files/9f/9fe696ac-8de6-49e6-88e8-41bd85bb 8769.js
- https://www.aruba.it/CMSScripts/Custom/layerslider.transitions.js
- https://mediacdn.aruba.it/MediaCDNRepository/files/2a/2a723ce8-fd56-4a84-8333-e0da9cfd 65b4.js

[Optimisez l'affichage des styles CSS](https://sitedesk.net/redirect.php?url=https%3A%2F%2Fdevelopers.google.com%2Fspeed%2Fdocs%2Finsights%2FOptimizeCSSDelivery) pour les URL suivantes :

https://fonts.googleapis.com/css?family=Lato:300,400,700,900

- https://mediacdn.aruba.it/MediaCDNRepository/files/98/98c9b304-9157-437f-90eb-2736f21b 79c4.css
- https://mediacdn.aruba.it/MediaCDNRepository/files/00/000eae82-1f42-4075-b159-8eaa7ad9 a7c5.css
- https://mediacdn.aruba.it/MediaCDNRepository/files/b8/b85a4389-0b59-4a26-9b3c-1283dbe 2fde5.css
- https://www.aruba.it/CMSPages/GetResource.ashx?stylesheetname=aruba\_it&v=36
- https://mediacdn.aruba.it/MediaCDNRepository/files/4f/4fe313d0-1173-41b0-81b2-65325974 e60c.css
- https://www.aruba.it/CMSPages/GetResource.ashx?stylesheetname=layerslider

## **Optimiser les images**

En choisissant un format approprié pour vos images et en les compressant, vous pouvez libérer de nombreux octets de données.

[Optimisez les images suivantes](https://sitedesk.net/redirect.php?url=https%3A%2F%2Fdevelopers.google.com%2Fspeed%2Fdocs%2Finsights%2FOptimizeImages) afin de réduire leur taille de 372,5 Ko (réduction de 58 %).

- La compression de https://www.arubaracing.it/b/i/arubaracing-banner-default-mobile.jpg pourrait libérer 87,3 Ko (réduction de 70 %).
- La compression de https://www.aruba.it/images/slider/201908-promo/bg-aruba.aspx pourrait libérer 73,1 Ko (réduction de 58 %).
- La compression de https://www.aruba.it/images/slider/2020/02/bg-fatt-elettr-202002.aspx pourrait libérer 68,2 Ko (réduction de 56 %).
- La compression de https://www.aruba.it/images/slider/201910-promo/bg-cloudenterprise.aspx pourrait libérer 53,2 Ko (réduction de 53 %).
- La compression de https://www.aruba.it/images/layout/megamenu/promo-2019/jelastic-160x240.aspx pourrait libérer 39,5 Ko (réduction de 73 %).
- La compression de https://www.aruba.it/images/layout/megamenu/promo-2020/570x133wpgestito.aspx pourrait libérer 30,6 Ko (réduction de 64 %).
- La compression de https://www.aruba.it/images/slider/201910-promo/bg-arubawoocommerce.aspx pourrait libérer 20,6 Ko (réduction de 34 %).

# **À corriger éventuellement : Autoriser la compression** En compressant vos ressources avec "gzip" ou "deflate", vous pouvez réduire le nombre d'octets envoyés sur le réseau. [Autorisez la compression](https://sitedesk.net/redirect.php?url=https%3A%2F%2Fdevelopers.google.com%2Fspeed%2Fdocs%2Finsights%2FEnableCompression) des ressources suivantes afin de réduire le volume de données transférées de 3,3 Ko (réduction de 72 %). La compression de https://managehosting.aruba.it/GetTld.asp?ShowNewExtension=1&Show OldExtension=1&IncludeTransfer=1&IncludeOnlyNewExtension=1 pourrait libérer 3,3 Ko (réduction de 72 %).

## **Exploiter la mise en cache du navigateur**

Si vous définissez une date d'expiration ou une durée de validité maximale pour les ressources statiques dans les en-têtes HTTP, vous indiquez au navigateur d'aller chercher les ressources déjà téléchargées sur le disque local plutôt que sur le réseau.

[Exploitez la mise en cache du navigateur](https://sitedesk.net/redirect.php?url=https%3A%2F%2Fdevelopers.google.com%2Fspeed%2Fdocs%2Finsights%2FLeverageBrowserCaching) pour les ressources suivantes pouvant être mises en cache :

https://www.google-analytics.com/analytics.js (2 heures)

#### **Réduire la taille des ressources HTML**

En compressant votre code HTML (y compris le code JavaScript et CSS intégré), vous pouvez libérer de nombreux octets de données et réduire les délais de téléchargement et d'analyse.

[Réduisez la taille des ressources HTML](https://sitedesk.net/redirect.php?url=https%3A%2F%2Fdevelopers.google.com%2Fspeed%2Fdocs%2Finsights%2FMinifyResources) suivantes afin de gagner 7,5 Ko (réduction de 17 %).

Une réduction de la taille de https://www.aruba.it/home.aspx pourrait libérer 7,5 Ko (réduction de 17 %) après compression.

## **Réduire la taille des ressources JavaScript**

En compressant votre code JavaScript, vous pouvez libérer de nombreux octets de données et réduire les délais de téléchargement, d'analyse et d'exécution.

Réduisez la taille des ressources lavaScript suivantes afin de gagner 1,8 Ko (réduction de 16 %).

- Une réduction de la taille de https://www.aruba.it/CMSScripts/Custom/domainreg.js?v=4 pourrait libérer 1,2 Ko (réduction de 18 %) après compression.
- Une réduction de la taille de https://www.aruba.it/WebResource.axd?d=pniv4-GngvSpESXnwCxmE1szp9vO8Dx1WePc3bbIQ3DRMrm4rAOpHdaVG3btNv2Xxjla6-XyMS4VJQeeavrtBih640 1&t=637100898046795651 pourrait libérer 620 o (réduction de 14 %) après compression.

# **3 règles approuvées**

#### **Réduire le temps de réponse du serveur**

Votre serveur a répondu rapidement. En savoir plus sur l'[optimisation du temps de réponse du](https://sitedesk.net/redirect.php?url=https%3A%2F%2Fdevelopers.google.com%2Fspeed%2Fdocs%2Finsights%2FServer) [serveur.](https://sitedesk.net/redirect.php?url=https%3A%2F%2Fdevelopers.google.com%2Fspeed%2Fdocs%2Finsights%2FServer)

#### **Réduire la taille des ressources CSS**

Vous avez réduit la taille de vos ressources CSS. En savoir plus sur la [réduction de la taille des](https://sitedesk.net/redirect.php?url=https%3A%2F%2Fdevelopers.google.com%2Fspeed%2Fdocs%2Finsights%2FMinifyResources) [ressources CSS.](https://sitedesk.net/redirect.php?url=https%3A%2F%2Fdevelopers.google.com%2Fspeed%2Fdocs%2Finsights%2FMinifyResources)

#### **Afficher en priorité le contenu visible**

Le contenu situé au-dessus de la ligne de flottaison doit s'afficher en priorité. En savoir plus sur l'[affichage du contenu prioritaire.](https://sitedesk.net/redirect.php?url=https%3A%2F%2Fdevelopers.google.com%2Fspeed%2Fdocs%2Finsights%2FPrioritizeVisibleContent)

# **98 / 100** Expérience utilisateur

 **À corriger éventuellement :** 

#### **Dimensionner les éléments tactiles de manière appropriée**

Il est possible que certains des liens et des boutons présents sur votre page soient trop petits pour qu'un utilisateur puisse appuyer dessus sur un écran tactile. [Augmentez la taille de ces éléments](https://sitedesk.net/redirect.php?url=https%3A%2F%2Fdevelopers.google.com%2Fspeed%2Fdocs%2Finsights%2FSizeTapTargetsAppropriately) [tactiles](https://sitedesk.net/redirect.php?url=https%3A%2F%2Fdevelopers.google.com%2Fspeed%2Fdocs%2Finsights%2FSizeTapTargetsAppropriately) afin de proposer une meilleure expérience utilisateur.

Les éléments tactiles suivants sont proches d'autres éléments tactiles et il peut être nécessaire de les espacer davantage.

- L'élément tactile <a href="#domainGtld" class="tabLink">NUOVI DOMINI</a>, ainsi que 1 autres sont trop proches d'autres éléments tactiles final.
- L'élément tactile <a class="up-down-button visible-xs"></a>, ainsi que 5 autres sont trop proches d'autres éléments tactiles.
- L'élément tactile <a class="up-down-button visible-xs"></a>, ainsi que 5 autres sont trop proches d'autres éléments tactiles.
- L'élément tactile <a href="https://www.fa…k.com/aruba.it" class="facebook">Facebook</a> est près de 1 autres éléments tactiles.
- L'élément tactile <a href="https://twitter.com/arubait" class="twitter">Twitter</a> est près de 1 autres éléments tactiles.
- L'élément tactile <a href="https://www.li…/aruba-s-p-a-/" class="linkedin">Linkedin</a> est près de 1 autres éléments tactiles.
- L'élément tactile <a href="http://www.you…ser/ArubaWebTV" class="youtube">Youtube</a> est près de 2 autres éléments tactiles.
- L'élément tactile <a href="http://www.pin….com/arubaspa/" class="pinterest">Pinterest</a> est près de 2 autres éléments tactiles.
- L'élément tactile <a href="http://www.sli…net/Aruba-spa/" class="slideshare">SlideShare</a> est près de 1 autres éléments tactiles.
- L'élément tactile <a href="https://www.ar…\_cookie\_it.pdf">qui</a> est près de 1 autres éléments tactiles final.
- L'élément tactile <input id="impliedsubmit" type="submit" name="impliedsubmit"> est près de 1 autres éléments tactiles final.

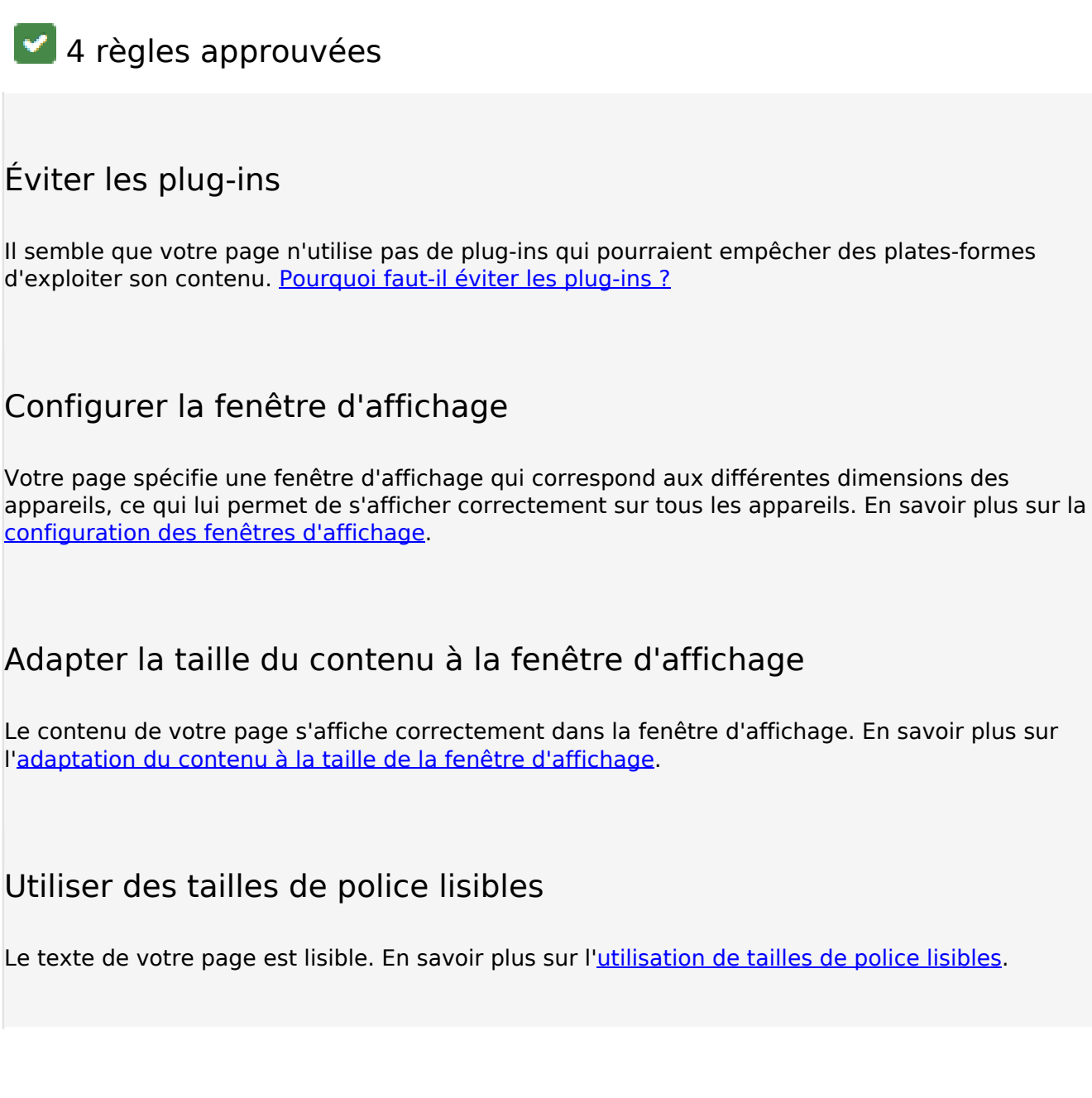

**Ordinateur**

#### **Ordinateur**

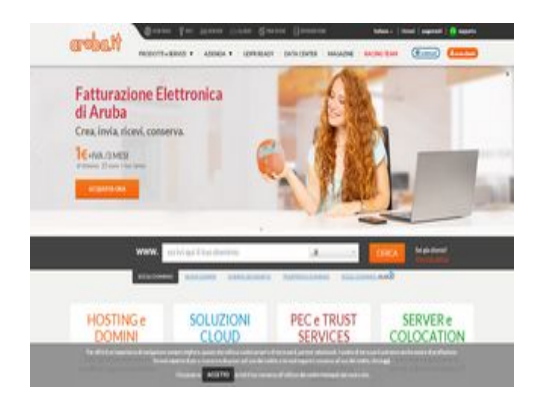

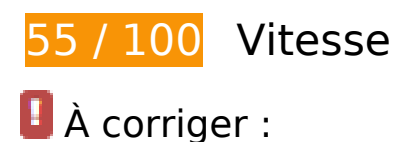

## **Éviter les redirections sur la page de destination**

Votre page contient 3 redirections. Ces dernières augmentent les délais de chargement des pages.

[Évitez les redirections sur la page de destination](https://sitedesk.net/redirect.php?url=https%3A%2F%2Fdevelopers.google.com%2Fspeed%2Fdocs%2Finsights%2FAvoidRedirects) pour la chaîne d'URL suivante.

- http://aruba.it/
- http://www.aruba.it/
- http://www.aruba.it/home.aspx
- https://www.aruba.it/home.aspx

#### **Éliminer les codes JavaScript et CSS qui bloquent l'affichage du contenu au-dessus de la ligne de flottaison**

Votre page contient 17 ressources de script et 8 ressources CSS qui bloquent l'affichage de votre page, et donc le retardent.

Aucune partie du contenu situé au-dessus de la ligne de flottaison sur votre page n'a pu être affichée avant que le chargement des ressources suivantes n'ait été terminé. Essayez de différer le chargement des ressources qui bloquent votre page, de les charger de manière asynchrone, ou d'intégrer les parties essentielles de ces ressources directement dans le code HTML.

[Supprimez les ressources JavaScript qui bloquent l'affichage](https://sitedesk.net/redirect.php?url=https%3A%2F%2Fdevelopers.google.com%2Fspeed%2Fdocs%2Finsights%2FBlockingJS) :

- https://mediacdn.aruba.it/MediaCDNRepository/files/51/51233458-3474-4cd1-9a14-98ea462 5900f.js
- https://mediacdn.aruba.it/MediaCDNRepository/files/1a/1acdceb7-8dab-4494-aba5-85e359c de5f1.js
- https://mediacdn.aruba.it/MediaCDNRepository/files/12/12d652e9-437a-47b8-bf6eefe01db964a2.js
- https://mediacdn.aruba.it/MediaCDNRepository/files/07/07f7afcb-88da-47e8-a61f-2ffab5d1fe 47.js
- https://www.aruba.it/CMSPages/GetResource.ashx?scriptfile=%2fCMSScripts%2fCustom%2fa ruba.js
- https://www.aruba.it/WebResource.axd?d=pniv4-GngvSpESXn-wCxmE1szp9vO8Dx1WePc3b bIQ3DRMrm4rAOpHdaVG3btNv2Xxjla6-XyMS4VJQeeavrtBih6401&t=637100898046795651
- https://www.aruba.it/ScriptResource.axd?d=k3OizRT1ae25gOpcO-\_n9uMqaMUNHNve9xv8NE HiOsi6krQ1cmeTmlJ50h3vbQCp2dsRvOOwj3gHEKrfnlX3rAcFu0mrvDqwIdNyvl7MA71wPzikSD uFkgOXaJufU4uHv-mRHw2&t=7c776dc1
- https://www.aruba.it/ScriptResource.axd?d=QJaxmVxYtW7qf1rkkhkOiSh3jtfPnMdMJvX9yId8yf Cp90ji09s6d\_FnD6txpO9vdRJwplXvRdnD4Xhj9o7k7zH3Bu0aFNvI081NqR9XxmUBjXXbeU05nMFid9JNbQQXSBqog2&t=7c776dc1
- https://mediacdn.aruba.it/MediaCDNRepository/files/9f/9fe696ac-8de6-49e6-88e8-41bd85bb 8769.js
- https://www.aruba.it/CMSScripts/Custom/layerslider.transitions.js
- https://mediacdn.aruba.it/MediaCDNRepository/files/2a/2a723ce8-fd56-4a84-8333-e0da9cfd 65b4.js
- https://www.aruba.it/CMSScripts/Custom/chosen.min.js
- https://www.aruba.it/CMSScripts/Custom/domainreg.js?v=4
- https://mediacdn.aruba.it/MediaCDNRepository/files/6d/6d3b7893-ca37-4ce0-a9af-5b18c19c b19a.js
- https://mediacdn.aruba.it/MediaCDNRepository/files/b8/b87127f8-1982-4094-b221-3e9e90d 578cb.js
- https://mediacdn.aruba.it/MediaCDNRepository/files/49/498d2e63-ac12-4522-ac77-275da66 7a07f.js
- https://mediacdn.aruba.it/MediaCDNRepository/files/90/905776a3-a892-496dad4a-12915ad3159c.js

[Optimisez l'affichage des styles CSS](https://sitedesk.net/redirect.php?url=https%3A%2F%2Fdevelopers.google.com%2Fspeed%2Fdocs%2Finsights%2FOptimizeCSSDelivery) pour les URL suivantes :

https://fonts.googleapis.com/css?family=Lato:300,400,700,900

- https://mediacdn.aruba.it/MediaCDNRepository/files/98/98c9b304-9157-437f-90eb-2736f21b 79c4.css
- https://mediacdn.aruba.it/MediaCDNRepository/files/00/000eae82-1f42-4075-b159-8eaa7ad9 a7c5.css
- https://mediacdn.aruba.it/MediaCDNRepository/files/b8/b85a4389-0b59-4a26-9b3c-1283dbe 2fde5.css
- https://www.aruba.it/CMSPages/GetResource.ashx?stylesheetname=aruba\_it&v=36
- https://mediacdn.aruba.it/MediaCDNRepository/files/4f/4fe313d0-1173-41b0-81b2-65325974 e60c.css
- https://www.aruba.it/CMSPages/GetResource.ashx?stylesheetname=layerslider
- https://www.aruba.it/images/layerslider/fullwidth/skin.css

#### **Optimiser les images**

En choisissant un format approprié pour vos images et en les compressant, vous pouvez libérer de nombreux octets de données.

[Optimisez les images suivantes](https://sitedesk.net/redirect.php?url=https%3A%2F%2Fdevelopers.google.com%2Fspeed%2Fdocs%2Finsights%2FOptimizeImages) afin de réduire leur taille de 595,7 Ko (réduction de 63 %).

- La compression de https://www.arubaracing.it/b/i/arubaracing-banner-default.jpg pourrait libérer 223,1 Ko (réduction de 72 %).
- La compression de https://www.arubaracing.it/b/i/arubaracing-banner-default-mobile.jpg pourrait libérer 87,3 Ko (réduction de 70 %).
- La compression de https://www.aruba.it/images/slider/201908-promo/bg-aruba.aspx pourrait libérer 73,1 Ko (réduction de 58 %).
- La compression de https://www.aruba.it/images/slider/2020/02/bg-fatt-elettr-202002.aspx pourrait libérer 68,2 Ko (réduction de 56 %).
- La compression de https://www.aruba.it/images/slider/201910-promo/bg-cloudenterprise.aspx pourrait libérer 53,2 Ko (réduction de 53 %).
- La compression de https://www.aruba.it/images/layout/megamenu/promo-2019/jelastic-160x240.aspx pourrait libérer 39,5 Ko (réduction de 73 %).
- La compression de https://www.aruba.it/images/layout/megamenu/promo-2020/570x133wpgestito.aspx pourrait libérer 30,6 Ko (réduction de 64 %).
- La compression de https://www.aruba.it/images/slider/201910-promo/bg-arubawoocommerce.aspx pourrait libérer 20,6 Ko (réduction de 34 %).
- La compression de https://www.aruba.it/images/layout/lente.aspx pourrait libérer 103 o (réduction de 36 %).

 **À corriger éventuellement :** 

#### **Autoriser la compression**

En compressant vos ressources avec "gzip" ou "deflate", vous pouvez réduire le nombre d'octets envoyés sur le réseau.

[Autorisez la compression](https://sitedesk.net/redirect.php?url=https%3A%2F%2Fdevelopers.google.com%2Fspeed%2Fdocs%2Finsights%2FEnableCompression) des ressources suivantes afin de réduire le volume de données transférées de 3,3 Ko (réduction de 72 %).

La compression de https://managehosting.aruba.it/GetTld.asp?ShowNewExtension=1&Show OldExtension=1&IncludeTransfer=1&IncludeOnlyNewExtension=1 pourrait libérer 3,3 Ko (réduction de 72 %).

## **Exploiter la mise en cache du navigateur**

Si vous définissez une date d'expiration ou une durée de validité maximale pour les ressources statiques dans les en-têtes HTTP, vous indiquez au navigateur d'aller chercher les ressources déjà téléchargées sur le disque local plutôt que sur le réseau.

[Exploitez la mise en cache du navigateur](https://sitedesk.net/redirect.php?url=https%3A%2F%2Fdevelopers.google.com%2Fspeed%2Fdocs%2Finsights%2FLeverageBrowserCaching) pour les ressources suivantes pouvant être mises en cache :

https://www.google-analytics.com/analytics.js (2 heures)

# **Ordinateur**

#### **Réduire la taille des ressources HTML**

En compressant votre code HTML (y compris le code JavaScript et CSS intégré), vous pouvez libérer de nombreux octets de données et réduire les délais de téléchargement et d'analyse.

[Réduisez la taille des ressources HTML](https://sitedesk.net/redirect.php?url=https%3A%2F%2Fdevelopers.google.com%2Fspeed%2Fdocs%2Finsights%2FMinifyResources) suivantes afin de gagner 7,5 Ko (réduction de 17 %).

Une réduction de la taille de https://www.aruba.it/home.aspx pourrait libérer 7,5 Ko (réduction de 17 %) après compression.

## **Réduire la taille des ressources JavaScript**

En compressant votre code JavaScript, vous pouvez libérer de nombreux octets de données et réduire les délais de téléchargement, d'analyse et d'exécution.

[Réduisez la taille des ressources JavaScript](https://sitedesk.net/redirect.php?url=https%3A%2F%2Fdevelopers.google.com%2Fspeed%2Fdocs%2Finsights%2FMinifyResources) suivantes afin de gagner 1,8 Ko (réduction de 16 %).

- Une réduction de la taille de https://www.aruba.it/CMSScripts/Custom/domainreg.js?v=4 pourrait libérer 1,2 Ko (réduction de 18 %) après compression.
- Une réduction de la taille de https://www.aruba.it/WebResource.axd?d=pniv4-GngvSpESXnwCxmE1szp9vO8Dx1WePc3bbIQ3DRMrm4rAOpHdaVG3btNv2Xxjla6-XyMS4VJQeeavrtBih640 1&t=637100898046795651 pourrait libérer 620 o (réduction de 14 %) après compression.

#### **Afficher en priorité le contenu visible**

Votre page doit effectuer des allers-retours supplémentaires sur le réseau afin que la partie audessus de la ligne de flottaison s'affiche. Pour obtenir des performances optimales, réduisez la quantité de code HTML nécessaire à l'affichage de la partie au-dessus de la ligne de flottaison.

L'intégralité de la réponse HTML n'a pas été suffisante pour afficher le contenu de la partie audessus de la ligne de flottaison. En règle générale, cela signifie que des ressources supplémentaires, dont le chargement s'effectue après l'analyse syntaxique HTML, sont nécessaires à l'affichage du contenu de la partie au-dessus de la ligne de flottaison. [Donnez la priorité au](https://sitedesk.net/redirect.php?url=https%3A%2F%2Fdevelopers.google.com%2Fspeed%2Fdocs%2Finsights%2FPrioritizeVisibleContent) [contenu visible](https://sitedesk.net/redirect.php?url=https%3A%2F%2Fdevelopers.google.com%2Fspeed%2Fdocs%2Finsights%2FPrioritizeVisibleContent) nécessaire à l'affichage de la partie au-dessus de la ligne de flottaison en l'intégrant directement à la réponse HTML.

- Environ 52 % seulement du contenu final au-dessus de la ligne de flottaison a pu être affiché avec l'intégralité de la réponse HTML.
- Cliquez pour voir la capture d'écran avec seulement la réponse HTML : snapshot:23

# **2 règles approuvées**

#### **Réduire le temps de réponse du serveur**

Votre serveur a répondu rapidement. En savoir plus sur l'[optimisation du temps de réponse du](https://sitedesk.net/redirect.php?url=https%3A%2F%2Fdevelopers.google.com%2Fspeed%2Fdocs%2Finsights%2FServer) [serveur.](https://sitedesk.net/redirect.php?url=https%3A%2F%2Fdevelopers.google.com%2Fspeed%2Fdocs%2Finsights%2FServer)

#### **Réduire la taille des ressources CSS**

Vous avez réduit la taille de vos ressources CSS. En savoir plus sur la [réduction de la taille des](https://sitedesk.net/redirect.php?url=https%3A%2F%2Fdevelopers.google.com%2Fspeed%2Fdocs%2Finsights%2FMinifyResources) [ressources CSS.](https://sitedesk.net/redirect.php?url=https%3A%2F%2Fdevelopers.google.com%2Fspeed%2Fdocs%2Finsights%2FMinifyResources)